$,$  tushu007.com

## $<<$ Maya 85 $>>$

 $<<$ Maya  $85$ 

- 13 ISBN 9787302152330
- 10 ISBN 7302152330

出版时间:2007-8

页数:486

PDF

更多资源请访问:http://www.tushu007.com

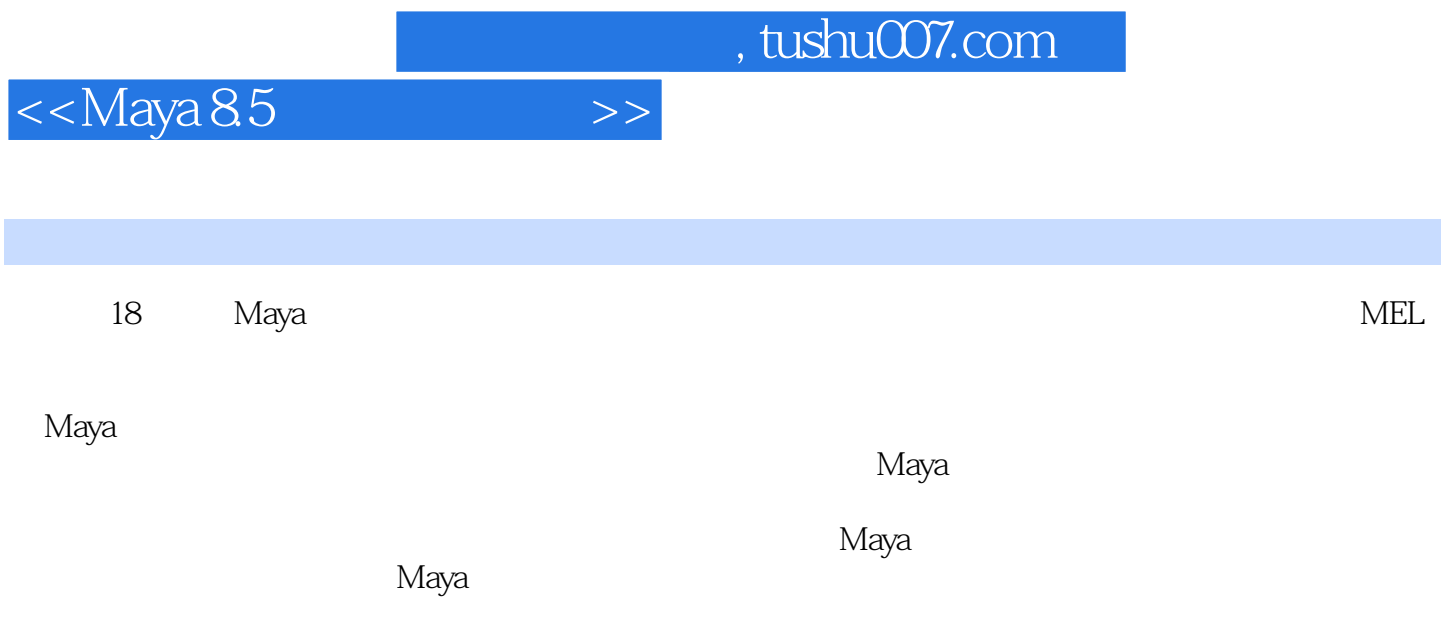

## $<<$ Maya 8.5 $>>$

1 Maya 1.1 Maya 1.2 Maya8.0 8.5 1.2.1 1.2.2 UV 1.2.3 1.2.4 1.2.5 Painteffect 1.2.6 1.2.7 1.3 Maya8.5 1.3.1 menus 1.3.2 status 1.3.3 sheIf 1.3.4 workspace 1.3.5 channeI layer 1.3.6 TooIs 1.3.7 animation 1.3.8 CommandIine 1.4 Maya 1.4 1  $1.42$   $1.43$   $1.44$   $1.45$   $1.46$   $1.47$  $1.48$   $1.49$   $1.5$   $1.51$   $1.52$  2 Polygon 2.1 Polygon 2.1.1 2.1.2 Polygon 2.2 Polygon 2.2.1 Polygon 2.2.2 Polygon 2.2.3 Polygon 2.2.4 Polygon 2.2.5 Polygon 2.2.6 Polygon 2.2.7 Polygon 2.3 Polygon 2.3.1 Combine 2.3.2 Separate 2.3.3 Extract 2.3.4 Booleans 2.3.5 Smooth 2.3.6 Average Vertices "2.3.7 Transfer Attributes and the 2.3.8 Paint Transfer Attributes Weights Tool 2.3.9 Copy Mesh Attributes Mesh 2.3.10 CIipboard Actions 2.3.11 Reduce
2.3.12 Paint Reduce Weight Tool
2.3.13 Cleanup 2.3.14 Triangulate
2.3.14 Triangulate
2.3.16 Fill Hole
2.3.16 Fill Hole 2.3.17 Make Hole Tool
2.3.18 Create Polygon Tool
Polygon
2.3.19 Sculpt Geometry Tool 2.3.20 Mirror Cut 2.3.21 Mirror Geometry Tool 2.4 Polygon 2.4.1 Keep Faces Together 2.4.2 Extrude 2.4.3 Bridge( $2.4.3$  Bridge( $2.4.4$  Append tOPolygon Tool(2.4.5 Cut Faces) Tool
246 Split Polygon Tool
24.7 Insert Edge Loop Tool 2.4.8 Offset Edge Loop Tool 2.4.9 Add Divisions 2.4.10 Transform Component(元素类型转换工具) ……第3章 NURBS建模技术第4章 Subdivision建模技术 5 6 7 8 Maya 9  $10$  and  $11$  and  $12$  and  $13$ 技术第14章 粒子应用技术第15章 笔触特效应用技术第16章 流体效果应用技术第17章 头发、皮毛与布 18 MEL

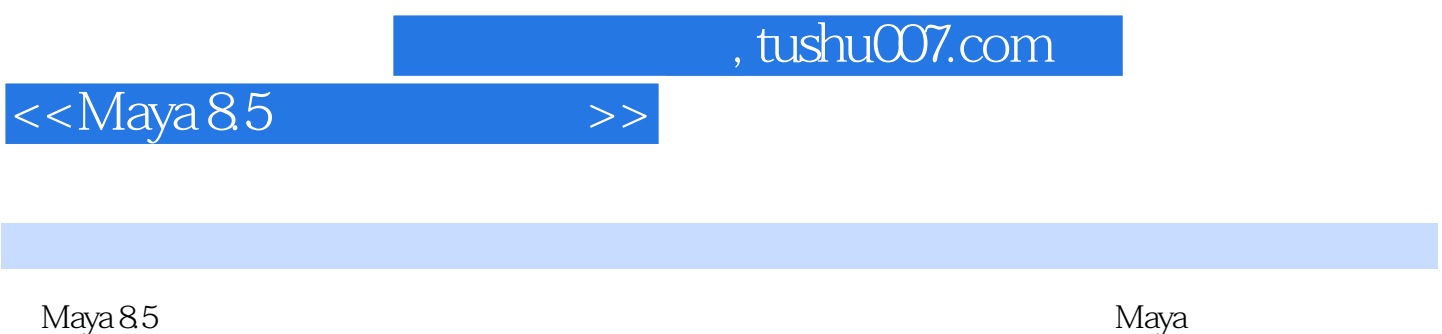

 $M$ aya $\,$ 

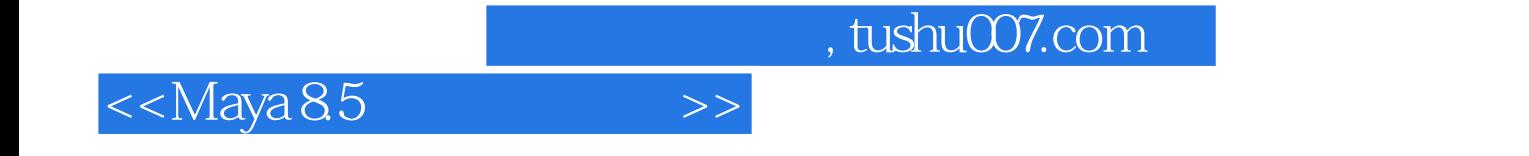

本站所提供下载的PDF图书仅提供预览和简介,请支持正版图书。

更多资源请访问:http://www.tushu007.com